# **BAB III**

## **METODOLOGI PENELITIAN**

## **A. Tempat dan Waktu Penelitian**

1. Tempat penelitian

Dalam penelitian ini penulis mengambil tempat penelitian pada beberapa bank yang terdaftar di Bank Syariah Mandiri, pada website [www.ojk.go.id.](http://www.ojk.go.id/)

2. Waktu Penelitian

Waktu penelitian dimulai pada bulan Januari 2010 sampai dengan bulan Desember 2019. Untuk memperoleh data-data yang menunjukan gambaran tentang pengaruh Pendapatan Bank, Tabungan Wadiah dan Giro Wadiah terhadap Beban Beban Bonus Wadiah yang ada pada Bank Syariah Mandiri.

# **B. Jenis dan sumber Data**

Metode penelitian pada dasarnya merupakan cara ilmiah untuk mendapatkan data dengan tujuan dan kegunaan tertentu. Berdasarkan hal tersebut terdapat 4 kata kunci yang

perlu diperhatikan yaitu : 1) cara ilmiah 2) data 3) tujuan 4) kegunaan.<sup>1</sup> Metode penelitian adalah cara yang digunakan oleh penelitian dalam mengumpulkan data penelitian.

Dalam penelitian ini penulis menggunakan data sekunder, data sekunder adalah data yang diambil oleh peneliti dengan tidak mengukur secara langsung dari obyek yang diteliti, tetapi peneliti menggunakan data yang sudah ada atau yang sudah disajikan dan di publikasikan oleh Bank. Data diperoleh dari laporan keuangan yang bersumber dari website laporan keuangan www.ojk.go.id. dan juga dari *website* resmi Bank yang dijadikan sampel.

## **C. Teknik Pengumpulan Data**

Teknik merupakan suatu cara yang digunakan untuk mengumpulkan atau memperoleh data dalam penelitian dalam rangka memperoleh data yang tepat untuk mendapatkan kesimpulan yang akurat, maka

<sup>1</sup> Sugiyono, "*Metode Penelitian Kuantitatif, Kualitatif Dari R & D",* (Bandung : Alfabeta, 2014), h 2.

penulis menggunakan metode pengumpulan sebagai berikut:

1. Dokumentasi

Cara dokumentasi biasanya dilakukan untuk mengumpulkan data sekunder dari berbagai sumber, baik secara pribadi maupun kelembagaan. Teknik pengumpulan data dengan cara dokumentasi biasanya dilakukan dengan mengumpulkan, mencatat, dan menyalin dokumen yang ada dilokasi penelitian.<sup>2</sup> Data yang diperoleh oleh penulis dengan cara menyalin pada laporan keuangan triwulan

2. Penelitian kepustakaan

 $\overline{a}$ 

Penelitian kepustakaan (*library research*) merupakan penelitian yang hampir semua aktifitasnya dilakukan diperpustakaan. Tujuannya adalah untuk mendapatkan landasan teoritis untuk di jadikan dasar

<sup>2</sup> Anwar Sanusi, *Metodologi Penelitian Dan Bisnis* (Jakarta Selatan: Salemba Empat, 2014), h 114

dalam menganalisis data, sehingga menghasilkan kesimpulan dan memecahkan masalah yang ada. <sup>3</sup>

# **D. Teknik Analisis Data**

Teknik analisis yang digunakan dalam penelitian ini adalah analisis kuantitatif. Analisis kuantitaif adalah analisis yang digunakan terhadap data yang berwujud angka-angka dan cara pembahasannya dengan uji statistik. Setelah data yang diperoleh terkumpul, penulis melakukan analisis data, analisis data ini dilakukan dengan cara pengolahan data dari hasil penelitian. Adapun teknik analisis data pada penelitian ini, penulis melakukan beberapa langkah sebagai berikut:

# **1. Statistik Deskriptif**

Dalam penelitian ini penulis menggunakan metode deskriptif yaitu suatu metode penelitian yang berusaha mengumpulkan, menyajikan, serta menganalisis data sehingga dapat memberikan gambaran yang jelas

<sup>3</sup> Restu Kartika Widi, *Aset Metodologi Penelitian* (Yogyakarta: Graha Ilmu, 2010), h 52

mengenai objek yang diteliti. Statistik deskriptif memberikan gambaran atau deskripsi suatu data yang dilihat dari nilai rata-rata (mean), standar deviasi, varian, maksimum, minimum, sum, range, kurtosis dan skewness (kemencengan distribusi).

### **2. Uji Asumsi Klasik**

Model regresi linear dapat disebut sebagai model yang baik jika memenuhi asumsi klasik. Oleh karena itu, uji asumsi klasik sangat diperlukan sebelum melakukan analisis regresi. :

#### **a. Uji Normalitas**

Uji normalitas bertujuan untuk menguji apakah dalam model regresi, variabel pengganggu atau residual memiliki distribusi normal. Seperti diketahui bahwa uji t dan uji f mengasumsikan bahwa nilai residual mengikuti distribusi normal. Jika asumsi ini dilanggar maka uji statistik menjadi tidak valid untuk jumlah sampel kecil. Ada dua cara untuk mendeteksi apakah residual berdistrubusi normal atau tidak yaitu dengan analisis garfik dan uji statistik. Pada penelitian ini, penguji menggunakan uji statistik untuk menguji normalitas residual adalah uji statistik nonparametrik Kolmogrov-Smirnov (K-S). Uji K-S dilakukan dengan membuat hipotesis:

Ho : Data residual normal

Ha : Data Residual berdistribusi tidak  $normal<sup>4</sup>$ 

Pada uji statistik *One-Kolmogrov-Sminov Test* jika didapat nilai signifikasi > 0.05, maka dapat disimpulkan bahwa data terdistribusi normal secara *multivariate*. 5

## **b. Uji Multikolineritas**

Uji multikolinearitas bertujuan untuk menguji apakah model regresi ditemukan adanya korelasi antar variabel bebas (independen). Model

<sup>4</sup> Imam ghozali, Aplikasi Analisis Multivariate Dengan Program IBM SPSS 25 (semarang: Universitas Dipenogoro, 2018 ) h 165

<sup>5</sup> Latan H dan Temalati, S. (2013). *Analisis Multivariate Teknik dan Aplikasi Menggunakan IBM SPSS 200*. Bandung: Alfabeta. h. 57

regresi yang baik seharusnya tidak terjadi korelasi di antara variabel independen. Jika variabel independen saling berkorelasi, maka variabel ini tidak ortogonal. Variabel ortogonal adalah variabel independen yang nilai korelasi antar sesama variabel independen sama dengan nol. Untuk mendeteksi ada atau tidaknya multikolinieritas didalam model regresi adalah sebagai berikut:

Multikoliniearitas dapat dilihat dari nilai tolerance dan lawannya Variance Inflation Factor (VIF). Kedua ukuran ini menunjukkan setiap variabel independen manakah yang dijelaskan oleh variabel independen lainnya. Dalam pengertian sederhana setiap variabel independen menjadi variabel dependen (terikat) dan diregres terhadap variabel independen lainnya. Tolerance mengukur variabilitas variabel independen yang terpilih yang tidak dijelaskan oleh variabel independen lainnya. Jadi nilai tolerance yang rendah sama dengan nilai VIF tinggi (karena VIF=1/tolerance). Nilai cutoff yang umum dipakai untuk menunjukkan adanya multikolonieritas adalah nilai Tolerance  $\leq 0.10$ atau sama dengan nilai VIF $\geq$  10. Setiap peneliti harus menentukan tingkat kolonieritas yang masih dapat ditolerir. Sebagai misal nilai tolerance = 0.10. sama dengan tingkat kolonieritas 0.95. Walaupun multikolonieritas dapat dideteksi dengan nilai tolerance dan VIF, tetapi kita masih tetap tidak mengetahui variabel-variabel mana sajakah yang saling berkorelasi.<sup>6</sup>

#### **c. Uji Heteroskedastisitas**

Uji heterokedastistas bertujuan menguji apakah dalam model regresi terjadi ketidaksamaan variance dari residual satu pengamatan ke pengamatan yang lain tetap, maka

<sup>6</sup> Imam ghozali, Aplikasi Analisis Multivariate Dengan Program IBM SPSS 25 (semarang: Universitas Dipenogoro, 2018 ) h 107.

disebut homokedastisitas dan jika berbeda disebut heterokedastisitas. Model regresi yang baik adalah yang homokedastisitas atau tidak terjadi heterokedastisitas. Kebanyakan data crosssection mengandung situasi heterokedastisitas karena data ini data yang mewakili berbagai ukuran (kecil, sedang dan besar). <sup>7</sup>Dengan melakukan uji statistik glejser yaitu dengan mentranformasikan nilai residual menjadi absolut residual dan meregresikan dengan variabel independen dalam model.<sup>8</sup> Jika diperoleh nilai signifikasi untuk variabel independen > 0,05, maka dapat disimpulkan bahwa tidak terdapat problem heterokedastisitas.

<sup>&</sup>lt;sup>7</sup> Imam ghozali, Aplikasi Analisis Multivariate Dengan Program IBM SPSS 25 ......h 141

<sup>8</sup> Gujarati dan Poter. *Dasar-dasar Ekonometrika*, (Jakarta: Salemba Empat. 2012), h 187.

# **d. Uji Autokorelasi**

Uji autokorelasi merupakan antara sesama urutan pengamatan dari waktu ke waktu.<sup>9</sup> Uji autokorelasi dilakukan untuk mengetahui apakah dalam sebuah model regresi terdapat hubungan yang kuat baik positif maupun negatif antara data yang ada pada variabel-variabel penelitian.

Autokorelasi (autocorrelation) adalah hubungan antara residual satu observasi dengan residual observasi lainnya. Dalam asumsi OLS klasik diasumsikan bahwa residual bersifat independen satu dengan yang lain. Untuk mengetahui adanya autokorelasi adalah dengan cara menggunakan uji Durbin Watson (DW test). Ada atau tidaknya autokorelasi dalam penelitian ini dideteksi dengan menggunakan uji durbinwatson.

<sup>9</sup> Husein Umar, *Metode Penelitian Untuk Skripsi Dan Tesis*, hal 143

Pengambilan keputusan ada tidaknya autokorelasi pada uji D-W Test didasarkan pada pedoman berikut ini:

## **Tabel 3.1**

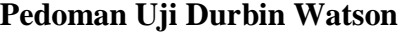

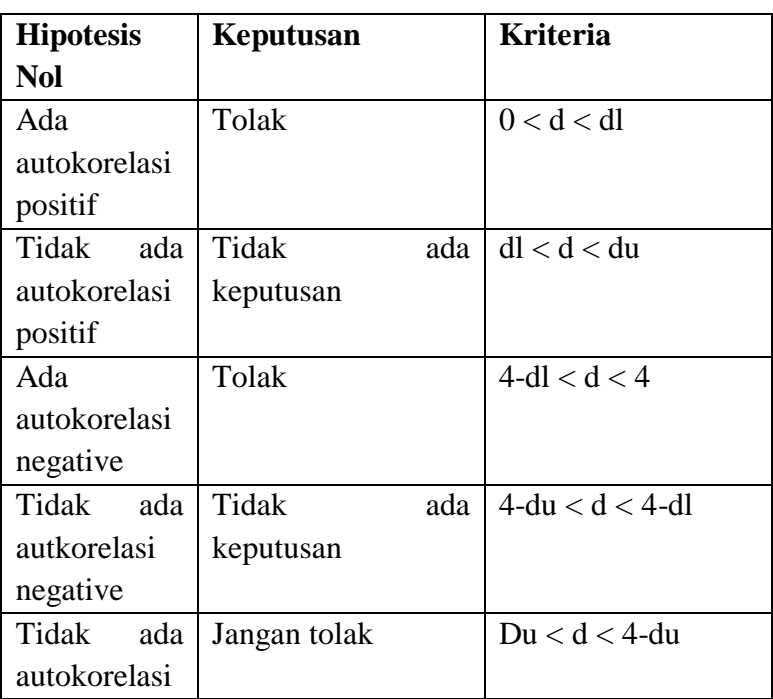

# **3. Teknik Analisis Regresi Berganda**

Regresi berganda adalah pengembangan dari regresi linier sederhana, yaitu sama-sama alat yang bisa digunakan untuk memprediksi permintaan dimasa akan datang berdasarkan data masa lalu atau untuk mengetahui pengaruh satu atau lebih variabel bebas *(Independent)* terhadap satu variabel tak bebas *(Dependent).* Perbedaan penerapan metode ini hanya terletak pada jumlah variabel bebas *(Independent)* yang digunakan. Penerapan metode regresi berganda jumlah variabel bebas *(Independent)* yang digunakan lebih dari satu yang mempengaruhi satu variabel tak bebas *(Dependent)*. 10

Analisis regeresi berganda digunakan untuk menguji Pengaruh Pendapatan Bank*,* Tabungan Wadiah dan Giro Wadiah terhadap Beban Beban Bonus Wadiah yang ada pada Bank Syariah Mandiri. Seberapa besar variabel independen mempengaruhi variabel dependen dihitung dengan menggunakan persamaan garis regresi linier berganda berikut:

 $Y = a + b_1X_{1+}b_2X_2 + b_3X_3 + e$ 

<sup>10</sup> Syofian Siregar, *Metode Penelitian Kuantitatif Dilengkapi Dengan Perbandingan Perhitungan Manual dan SPSS,* (Jakarta: Prenadamedia Group, 2013), h 301.

Dimana:

Y = Beban Beban Bonus Wadiah  $X_1$  = Pendapatan Bank  $X_2$  = Tabungan Wadiah  $X_3$  = Giro Wadiah a = konstanta  $b_1$  = koefisien regresi pendapatan bank  $b_2$  = koefisien regresi tabungan wadiah  $b_3$  = koefisien regresi giro wadiah  $e = error$ 

# **4. Uji Hipotesis**

Teori yang digunakan dalam penelitian kuantitatif akan mengidentifikasikan hubungan antarvariabel. Hubungan antarvariabel bersifat hipotesis. Hipotesis merupakan proposisi yang akan diuji keberlakuannya, atau merupakan suatu jawaban sementara atas pertanyaan peneliti. Hipotesis dalam penelitian kuantitatif dapat berupa hipotesis satu variabel dan hipotesis dua atau lebih variabel yang dikenal sebagai hipotesis kausal.

Pengujian hipotesis dalam penelitian ini menggunakan pengujian secara parsial (uji t) dan penyajian data secara simultan (uji F).

## **a. Uji Parsial (Uji t)**

Nilai t hitung digunakan untuk menguji apakah variabel tersebut berpengaruh secara signifikan terhadap variabel tergantung atau tidak. Suatu variabel akan memiliki pengaruh yang berarti jika nilai t hitung variabel tersebut lebih besar dibandingkan nilai t tabel.<sup>11</sup>

Uji statistik t pada dasarnya menunjukkan seberapa jauh pengaruh suatu variabel independen terhadap variabel dependen dengan menganggap variabel independen lainnya konstan. Untuk mengetahui nilai t statistik tabel ditentukan tingkat signifikansi 5% dengan derajat kebebasan, yaitu df

 $11$  Suliyanto, ekonometrika terapan : teori dan aplikasi dengan SPSS...

 $=$  (n-k-1), dimana n= jumlah data, dan k =jumlah variabel bebas.<sup>12</sup>

Rumus hipotesisnya:

 $H_0$  :  $b_1$ , $b_2$ , $b_3$ , $b_4$  = 0, yang artinya tidak ada pengaruh yang signifikan antara variabel X terhadap Y

 $H_0$ :  $b_1$ ,  $b_2$ ,  $b_3$ ,  $b_4 \neq 0$ , yang artinya ada pengaruh yang signifikan antara variabel X terhadap Y Kriteria Uji:

- 1). Jika t hitung > t tabel, maka Ho ditolak Ha diterima atau dikatakan signifikan, artinya secara parsial variabel independen (X) berpengaruh signifikan terhadap variabel dependen (Y), maka hipotesis diterima.
- 2). Jika t hitung < t tabel, maka Ho diterima dan Ha ditolak maka dikatakan tidak signifikan, artinya secara parsial variabel independen (X)

<sup>12</sup> Suliyanto, ekonometrika terapan : teori dan aplikasi dengan SPSS...

berpengaruh tidak signifikan terhadap variabel dependen (Y) maka hipotesis ditolak.

Pada uji t, nilai probabilitas dapat dilihat pada hasil pengolahan dari program SPSS pada tabel *coefficient* kolom sig atau *significance.* Pengambilan keputusan uji hipotesis secara parsial juga didasarkan pada nilai probabilitas yang didapatkan dari hasil pengolahan data melalui program SPSS statistik Parametrik sebagai berikut:

- 1) Jika signifikansi  $> 0.05$  maka Ho diterima
- 2) Jika signifikansi < 0,05 maka Ho ditolak

## **b. Uji Signifikansi Simultan (Uji F)**

Uji F digunakan untuk menguji pengaruh variabel independen secara bersama-sama terhadap variabel dependen. Jika nilai signifikansi yang dihasilkan uji F memiliki Probabilitas < 0,05 maka dapat disimpulkan bahwa semua variabel independen secara bersama-sama berpengaruh signifikan terhadap variabel dependen. Cara lain untuk menguji signifikansi uji F adalah dengan membandingkan Ftabel dengan Fhitung. Apabila Fhitung > Ftabel maka dapat disimpulkan bahwa semua variabel independen secara bersama-sama berpengaruh signifikan terhadap variabel dependen.

Rumus hipotesis statistiknya:

 $H_0$ :  $\rho = 0$  (tidak ada pengaruh antara variabel  $X_1 X_2 X_3$ terhadap Y)

 $H_0$ :  $\rho \neq 0$  (ada pengaruh antara variabel  $X_1 X_2 X_3$ terhadap Y)

Jika  $\rho > 5\%$ , maka keputusannya adalah menerima hipotesis nol  $(H<sub>o</sub>)$ 

Jika  $\rho < 5\%$ , maka keputusannya adalah menolak hipotesis nol  $(H<sub>o</sub>)$ 

## **c. Koefisien Korelasi**

Koefisien korelasi digunakan untuk mengetahui tingkat derajat keeratan hubungan linear antara dua atau lebih variabel yang minimal berskala ukut interval. Analisis ini bertjuan untuk mengetahui seberapa erat hubungan antara variabel. Seberapa besar ketakutan hubungan yang terjadi antara variabel bebas dan variabel terikat. Hubungan antar variabel independen dan variabel dependen dinayatakan dalam bilangan. Bilangan yang menyatakan besar kecilnya hubungan itu disebut dengan korelasi.dengan penaksiran besarnya korelasi yang digunakan adalah:

**Tabel 3.1 Pedoman Interpretasi Koefisien Korelasi<sup>13</sup>**

| Interval Koefisien (Nilai | Tingkat Hubungan |
|---------------------------|------------------|
| R)                        | Kriteria         |
| $0,800 - 1,000$           | Sangat Kuat      |
| $0,600 - 0,799$           | Kuat             |
| $0,400 - 0,599$           | Sedang           |
| $0,200 - 0,339$           | Rendah           |
| $0,00 - 0,199$            | Sangat Kuat      |

## **d. Uji Koefisien Determinasi (R2)**

Koefisien determinasi yang dinotasikan dengan  $R^2$ merupakan suatu ukuran yang penting dalam regresi, karena dapat menginformasikan baik atau tidaknya model regresi yang terestimasi. Koefisien determinasi menunjukkan seberapa besar kemampuan variabel independen dalam menerangkan variasi variabel dependen

<sup>&</sup>lt;sup>13</sup> Dedi Sutendi,"Pengaruh Current Ratio dan Debt Ratio terhadap Return On Assets Pada PT. Bank Rakyat Indonesia Syariah Tbk",...... h. 59

atau dengan kata lain seberapa besar X memberikan kontribusi terhadap Y.

Kelemahan mendasar penggunaan *R-Square* adalah biasa terhadap jumlah variabel independen, maka nilai *R-Square* pasti akan meningkat. Oleh karena itu sangat dianjurkan untuk menggunakan *adjust R-Square* dalam mengevaluasi model regresi, dimana nilainya bisa naik atau turun apabila suatu variabel independen ditambahkan kedalam model. Nilai koefisien determinasi dapat diukur oleh nilai  $R^2$  atau Adjust  $R^2$ .  $R^2$  digunakan pada saat variabel bebas satu saja atau biasa disebut dengan Regresi Linear Sederhana, sedangkan Adjust  $R^2$  digunakan untuk variabel bebas lebih dari satu atau disebut dengan Regrsesi Linear Berganda. <sup>14</sup>

Rumus yang digunakan adalah sebagai berikut:

$$
R^2 = \frac{\text{ESS}}{TSS}
$$

$$
R^2 = 1 - \frac{\text{RSS}}{\text{TSS}}
$$

<sup>&</sup>lt;sup>14</sup> Imam ghozali, Aplikasi Analisis Musltivariate Dengan Program IBM SPSS 25 ......h 97

Dimana *Explained Sum of Squares* (*ESS*) adalah regresi dari nilai rata-rata, *Total Sum of Squares* (*TSS*) adalah variasi di dalam Y dari nilai rata-ratanya, adapun e *(residual)* adalah variansi dari Y yang tidak dijelaskan di garis regresi atau dijelaskan oleh variabel penganggu atau residual (*residualsumofsquares).<sup>15</sup>*

<sup>15</sup> Damodar Gujarati dan Sumarno Zain, *Ekonometrika Dasar* (Jakarta: Erlangga, 2012). H. 101.